## **dLSoft**

**Barcode and Labelling software for Windows**

## **dBarcode-2D DK 2D Developers Kit for barcodes**

- *the complete barcode image creator for your 32 bit Windows programs, includes OCXs, DLLs and OLE-2 servers for both 1D and 2D barcodes.*
- **Create Barcode images for Windows applications at the press of a button**
- **Optionally include text, select colours, generate checksums**
- **Supports Code 16k, Code 49 and PDF417 coding schemes as well as all the 1D schemes of the dBarcode-32 devlelopers kit.**
- **Also creates a pattern string for developers who wish to print their own bars**

## *dBarcode-2D Developers Kit for Visual Basic-4, VBA and Visual C/C++ (32-bit)*

**dBarcode-2D Developers kit includes 32 bit OCX controls and full instructions for writing your own barcode applications in Microsoft Visual Basic-4 or VBA. Similar 32-bit DLLs are provided for C programmers, and OLE-2 servers for OLE-enabled Windows applications.**

**Each unit enables the developer to set the code, code type, size, orientation, background and foreground colours from within their application.**

**Supports Code 16k, Code 49, PDF417 (to security level 8) and the 1D codes: EAN-13, EAN-8, UPC-A, UPC-E, ISBN, ISSN (+ 2 and 5 digit supplementaries), EAN-128, ITF-14, ITF-6, Codabar, Code-39, Extended Code 39, Code 93, Code 11, CodeB, Code 128, 2of5, 3of 9, MSI, Royal Mail 4 State, PostNet and Telepen.**

**Automatically calculates and includes checksums for codes which use them.**

**Each unit generates both a pattern string for bars and spaces and a resizeable metafile picture containing the barcode image and (where enabled) the code text. The picture may be displayed, printed, saved or passed to the clipboard by the user's code.**

**Source code for demonstration applications included. Full HELP system. Redistributable version does not require licence file.**

**Available from:**

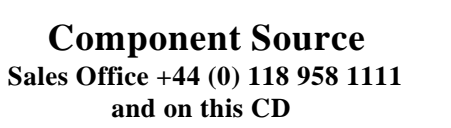

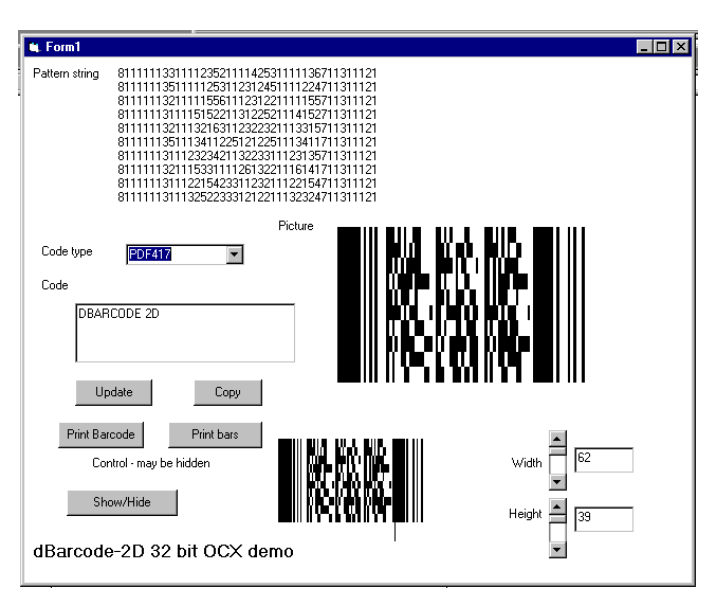

**Demo application in VB4 (source provided)**

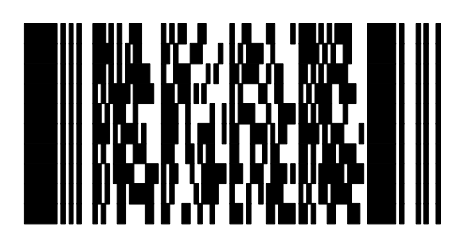

*System requirements:*

**A PC running Microsoft Windows, version 95 or NT. OCX unit requires Microsoft Visual Basic-4, or later or VBA (eg. Access 95). DLL unit may be used from Visual C/C++ or compatible Windows development system.**